**Un jeu de** 

Paolo Mori

**L'expédition n'a débuté qu'il y a trois jours, et l'endroit est beaucoup plus riche en artefacts et secrets anciens que nous ne l'avions initialement imaginé. Plusieurs sites d'excavation ont été dégagés, mais chacun est difficile d'accès. Pour que cette expédition sans précédent soit couronnée de succès, nous aurons besoin des éléments les plus brillants de l'Archeos Society. Faisons appel à tous nos membres : linguistes, botanistes, professeurs, étudiants… Nous avons des concurrents sur place, toute aide sera donc bienvenue ! Certes, nous serons beaux joueurs avec nos rivaux, mais ne vous méprenez pas ; c'est nous qui ferons les plus grandes découvertes et défendrons le prestige de l'Archeos Society !**

 $\wedge$ 

 $\mathcal{L} = \mathcal{L} - \mathcal{L}$ 

E ARCHEOS SOCIETUE

**W. A.**

 $-10^3$ 

 $250$ 

المنزلي المراكب

#### MISE EN PLACE

Archeos Society propose un large éventail de rôles et de régions. À chaque partie, vous utiliserez une fraction seulement des éléments du jeu, dont les multiples combinaisons vous assureront une rejouabilité sans limites ! S'il s'agit de votre première partie, poursuivez la lecture de la mise en place pour profiter d'une première expérience idéale.

Pour toutes vos parties suivantes, vous pourrez vous tourner vers les options de mise en place avancées.

1 **Préparation des sites archéologiques :** chaque plateau Site représente un continent (rouge : Amérique du Nord ; vert : Amérique du Sud ; bleu : Europe ; jaune : Afrique ; rose : Asie ; et violet : Océanie) dont chaque face propose un site archéologique distinct.

Posez chaque plateau Site au milieu de la table, face boussole visible. L'illustration ci-dessous n'est qu'un exemple de mise en place, vous pouvez les disposer comme bon vous semble.

*Pour votre première partie, retournez le plateau rouge de sorte à faire apparaître sa face avancée (scénario Chichén Itzá).*

#### MATÉRIEL

#### **• 1 livret de règles**

- **1 piste de score**
- **6 plateaux de site archéologique double-face** 1
- 159 cartes <sup>2</sup>

d  $\circledcirc$ 

- **54 véhicules (9 exemplaires de chacune des 6 formes et couleurs)** 3
- 6 jetons Joueur <sup>3</sup>
- **1 tuile Botaniste** A
- **1 piste Linguiste** B
- **36 jetons Relique**
- **(6 de chacune des 6 couleurs)** C **• 6 plateaux Musée <sup>@</sup>**
- **6 jetons Professeur** D

#### OPTIONS DE MISE EN PLACE AVANCÉES

*Après votre première partie (le scénario Chichén Itzá), vous pourrez varier les plaisirs en choisissant n'importe laquelle des options de mise en place suivantes.* **Mise en place de scénario :** choisissez une des 6 combinaisons suivantes en utilisant les rôles indiqués et en retournant le site sur sa face avancée  $\mathbb O$ (laissez les autres face boussole visible).

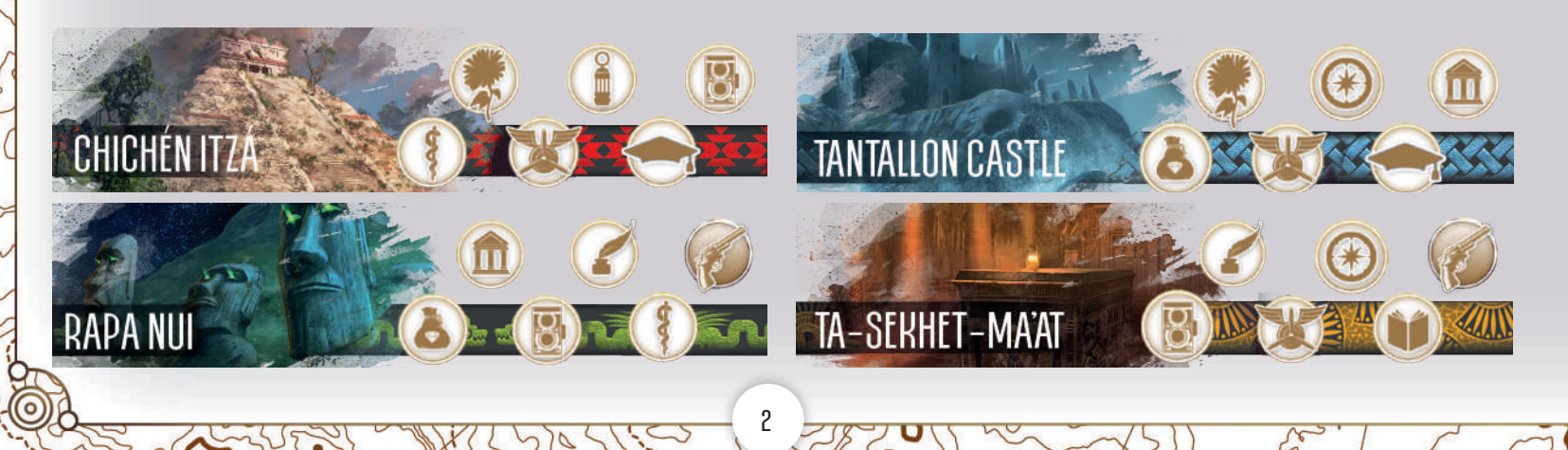

2 **Choix des rôles et préparation de la pioche :** choisissez les 6 rôles de la partie, puis réunissez les cartes d'expédition correspondant à ces rôles et mélangez-les pour former la pioche. Rangez les cartes des autres rôles dans la boîte du jeu, elles ne serviront pas de la partie.

*Pour votre première partie, utilisez les 6 rôles suivants :*

4 **Mise en place liée aux rôles et aux sites :** en fonction des rôles choisis, vous devrez peut-être observer quelques étapes de mise en place supplémentaires.

*Pour votre première partie, seule la mise en place supplémentaire du Botaniste est nécessaire ; après quoi, vous serez prêts à jouer.*

A **Botanistes :** posez la tuile Botaniste près des plateaux Site.

B **Conservatrices :** chaque joueur prend 1 plateau Musée et 6 jetons Relique (1 de chaque couleur).

Linguistes : posez la piste Linguiste près des plateaux Site. Chaque joueur pose 1 véhicule sur la case « 0 ».

D **Professeurs :** posez les 6 jetons Professeur (numérotés de 1 à 6) près des plateaux Site.

E **Ta-sekhet-ma'at :** chaque joueur place 2 véhicules (et non 1) sur

la case la plus à gauche de ce site.

3

3 **Choix des couleurs des joueurs et préparation des pistes :** chaque joueur choisit une couleur et prend les 9 véhicules correspondants. Posez la piste de score face visible près des plateaux Site. Chaque joueur pose ensuite 1 véhicule sur la case la plus à gauche de la piste de chaque site, ainsi que son jeton Joueur (face « 100 » cachée) sur la piste de score.

*Note : pour votre première partie, les 2 véhicules restants ne seront pas utilisés et peuvent être rangés dans la boîte. Ces véhicules sont employés avec le rôle de Linguiste et le site archéologique de Ta-sekhet-ma'at.*

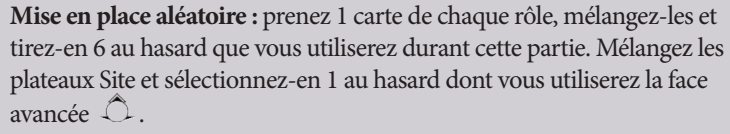

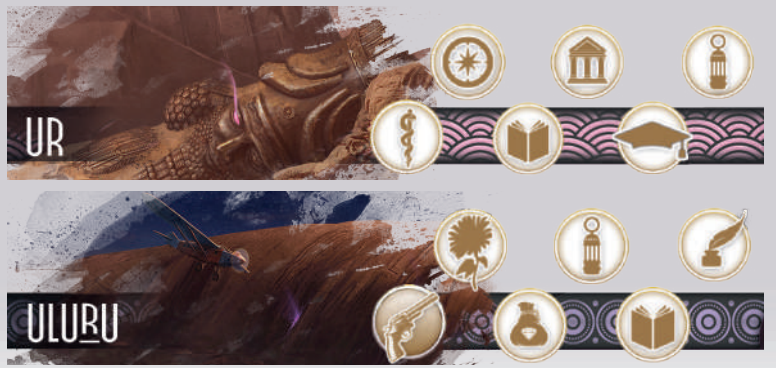

**Mise en place personnalisée :** prenez 1 carte de chaque rôle, mélangez-les, distribuez-en 6 face cachée au premier joueur et reposez les autres face cachée sur la table. L'intéressé choisit 1 rôle, le pose face visible sur la table et passe les 5 cartes restantes à son voisin de gauche. Ce dernier pioche alors 1 carte parmi celle qui ont été mises de côté et l'ajoute au 5 qu'il a reçues. Répétez ce processus jusqu'à ce que 6 rôles aient été choisis. Ensuite, confiez les 6 plateaux Site au joueur qui aurait dû choisir la carte suivante. Il en tire 1 au hasard et décide de le placer face boussole  $\clubsuit$  ou avancée  $\widehat{\mathbb{C}}$  face visible sur la table. Après quoi, il place les plateaux restants à son voisin de gauche. Répétez ce processus jusqu'à ce que tous les plateaux Site aient été posés sur la table.

# DÉROULEMENT DU JEU

Archeos Society se joue en deux (à 2–3 joueurs) ou trois (à 4–6 joueurs) saisons. Chaque saison fait l'objet d'une nouvelle mise en place.

# DÉBUT D'UNE NOUVELLE SAISON

Pour commencer une nouvelle saison, observez les étapes suivantes : **1. Distribution des mains de départ :** mélangez la pioche et distribuez

- 1 carte à chaque joueur. **2. Création de la zone de recrutement :** distribuez un nombre de
- cartes de la pioche égal au nombre de joueurs +2 (par exemple, à 5 joueurs, distribuez 7 cartes) et étalez-les face visible sur la table. Il s'agit de la zone de recrutement. L'ordre dans lequel ces cartes sont posées n'a aucune importance.
- **3. Préparation de la pioche :**

Divisez la pioche en deux Melangez les 3 cartes Singe Posez l'autre moitié moitiés à peu près égales. dans l'une des deux moitiés. par-dessus.

**4. Choix du premier joueur :** dans le cas de la 1re saison, le premier joueur est celui qui a le plus récemment visité un site archéologique. Par la suite, c'est le joueur qui a pioché la 3<sup>e</sup> carte Singe de la saison précédente.

# DÉROULEMENT D'UNE SAISON

Les joueurs jouent à tour de rôle, en commençant par le premier joueur et en poursuivant dans le sens des aiguilles d'une montre.

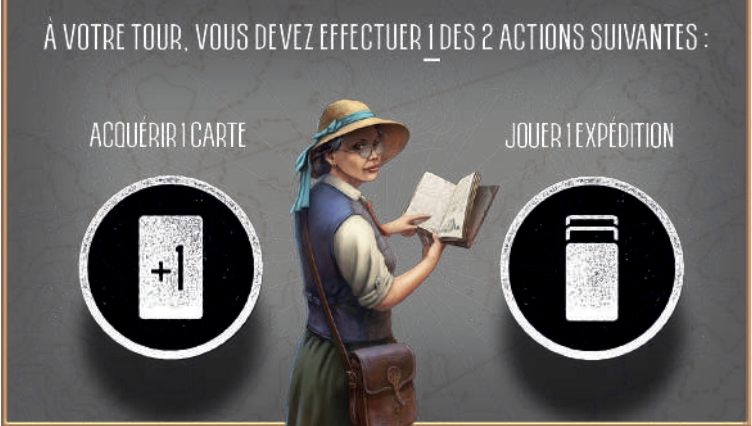

## ACQUÉRIR 1 CARTE :

Prenez 1 carte de la zone de recrutement OU piochez 1 carte. Les joueurs gardent leur main de cartes cachée.

- Une carte prise dans la zone de recrutement n'est pas remplacée.
- Si vous piochez une carte, piochez-en 1 de plus si la zone de recrutement est vide.

**ATTENTION ! Vous ne pouvez pas avoir plus de 10 cartes en main. Si vous en avez déjà 10, vous ne pouvez pas acquérir davantage de cartes et vous devez impérativement jouer une expédition. Si vous avez 9 cartes en main et que la zone de recrutement est vide, vous ne pouvez piocher que 1 carte.**

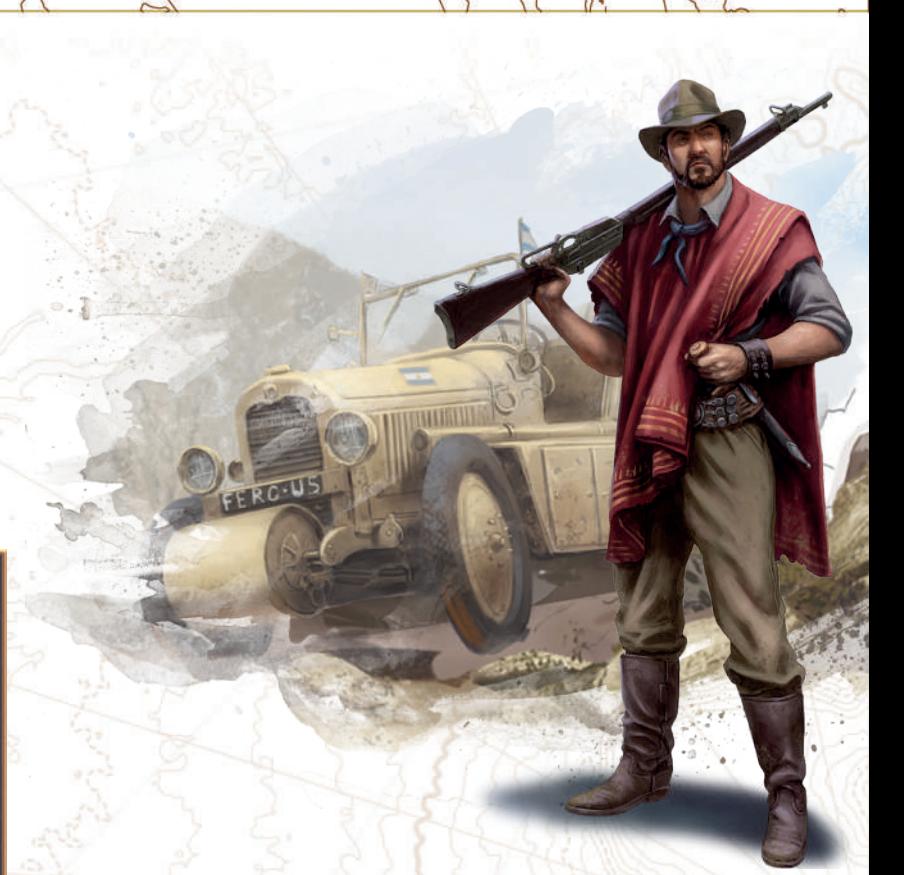

# LES CARTES SINGE

Si vous piochez une carte Singe, vous devez aussitôt la révéler. Placez-la face visible sur la table afin que chacun puisse la voir, **puis piochez une autre carte** et reprenez la partie normalement. Répétez ce processus si vous piochez une autre carte Singe. Les deux premières cartes Singe n'ont aucun effet, mais au moment où la 3e est révélée, la saison **s'arrête sur-le-champ** (cf. Fin de saison, page 6). Le joueur qui a pioché la 3<sup>e</sup> carte Singe la place devant lui pour rappeler à chacun qu'il sera le premier joueur de la saison suivante.

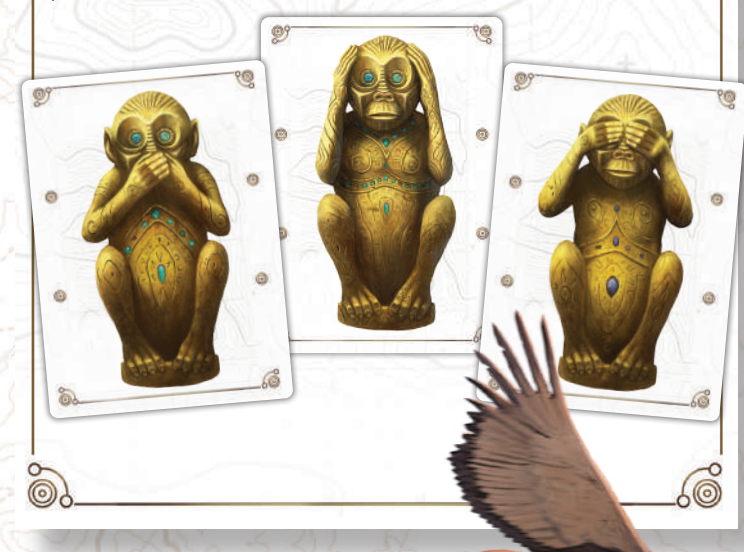

# JOUER UNE EXPÉDITION

Une expédition est un groupe de cartes de votre main que vous jouez. Chaque carte s'accompagne de **2 traits :**

- **• la couleur** de la région, signalée par l'illustration (A) et les motifs colorés qui entourent la moitié supérieure de la carte (B),
- **• le rôle,** signalé par l'illustration du personnage ( $\ell$ ), l'icône  $\ell$ ) et le symbole de l'effet [ E

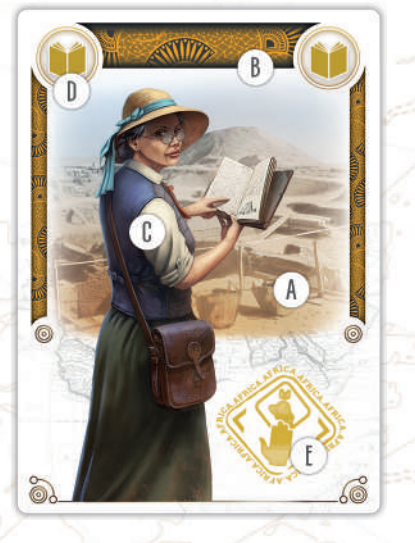

Les cartes d'une expédition doivent **toutes** partager la même couleur **ou** le même rôle.

Pour jouer une expédition, choisissez 1 carte de votre main qui va devenir le chef de cette expédition. Ensuite, choisissez 1 des traits de ce chef (couleur **ou** rôle) et vous pouvez jouer autant de cartes de votre main que vous le souhaitez pourvu qu'elles correspondent au trait choisi. Les cartes de l'expédition jouée sont posées face visible devant vous en colonne, en laissant apparaître le bandeau supérieur de chacune derrière le chef (cf. ci-dessous).

Les expéditions que vous jouez restent devant vous et peuvent vous rapporter des points à la fin de la saison.

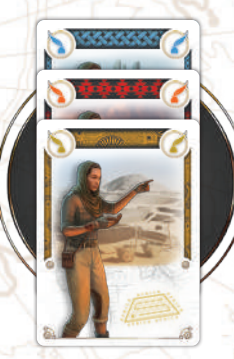

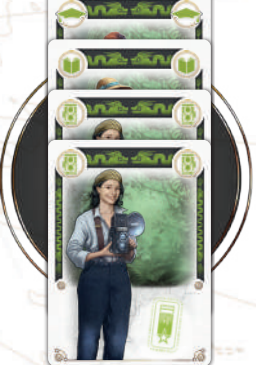

*Les traits du chef sont Jaune (Afrique) et Linguiste. Toutes les cartes partageant le trait Linguiste, cette expédition est valide*

*Les traits du chef sont Vert (Amérique du Sud) et Photographe. Toutes les cartes partageant le trait Vert, cette expédition est valide. Précision : votre expédition peut accueillir plusieurs cartes identiques, comme 2 Photographes Verts par exemple.*

Une fois l'expédition jouée, vous pouvez résoudre les effets des traits de votre chef. Les deux effets sont optionnels et peuvent être résolus dans l'ordre de votre choix.

**• Couleur :** si la taille de votre expédition est suffisante, vous pouvez avancer votre véhicule sur le site correspondant à la couleur de votre chef. Regardez le seuil de difficulté situé à droite de la case sur laquelle se trouve votre véhicule. Si la taille de l'expédition que vous venez de jouer est supérieure ou égale à ce seuil, avancez votre véhicule jusqu'à la case suivante. Un véhicule avance au maximum d'une seule case par expédition.

*Notez que vous pouvez jouer une expédition même si elle n'est pas assez importante pour avancer sur la case suivante du site. Dans ce cas, vous n'avancez tout simplement pas votre véhicule.*

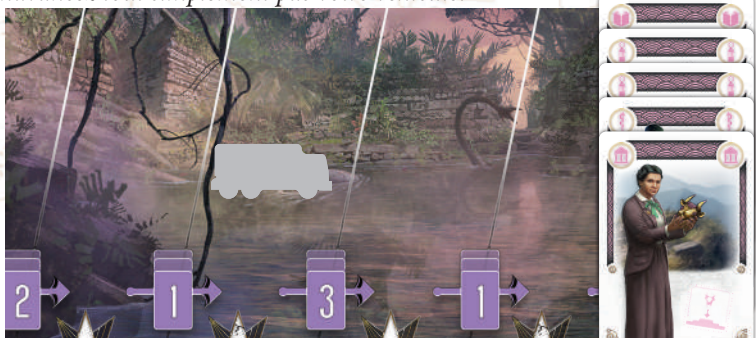

*Pour avancer sur cette piste, vous devez jouer une expédition d'au moins 3 cartes. Avec cette expédition de 5 cartes, vous pouvez donc avancer votre véhicule sur la case suivante.*

**• Rôle :** vous pouvez utiliser l'effet du rôle du chef (cf. page 8).

**Pour finir, vous DEVEZ poser toutes les cartes que vous avez encore en main dans la zone de recrutement.**

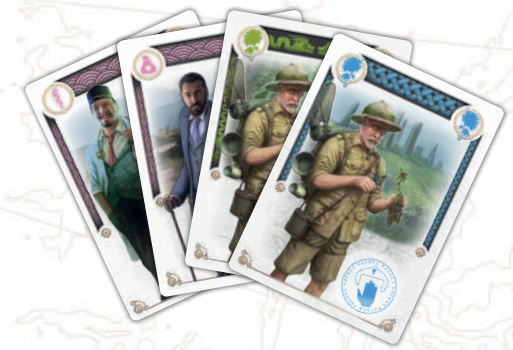

*Avec une telle main, vous pourriez jouer au choix :*

- *• Une expédition Rose de 2 cartes menée par un Médecin.*
- *• Une expédition Rose de 2 cartes menée par un Mécène.*
- *• Une expédition Verte de 2 cartes menée par un Botaniste. • Une expédition Bleue de 2 cartes menée par un Botaniste.*
- *• Toute expédition de 1 carte.*

*Toute carte inutilisée rejoindrait ensuite la zone de recrutement.*

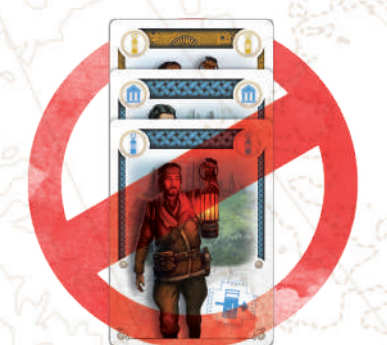

Les traits du chef sont Bleu (Europe) et Guide. L'une des cartes situées sous le chef *est Bleue et l'autre est un Guide. Cette expédition n'est PAS valide, car TOUTES les cartes d'une expédition doivent partager le même trait (la couleur ou le rôle).*

#### FIN DE SAISON

Les joueurs continuent à jouer à tour de rôle jusqu'à ce que la 3<sup>e</sup> carte Singe soit piochée, ce qui déclenche aussitôt la fin de la saison. Ensuite, tous les joueurs observent les étapes suivantes :

- **1. Défausser les cartes non jouées :** défaussez toutes les cartes de votre main et de la zone de recrutement dans le paquet (sans effet).
- **2. Résoudre les effets de rôle de fin de saison** (en fonction des rôles de la partie ; cf. page 8). *Dans l'exemple ci-contre, le joueur ayant la tuile Botaniste gagne*

*2 points et repose cette tuile près des plateaux Site.* **3. Gagner les points des sites :** chaque joueur gagne les points

- indiqués dans la case de son véhicule sur chaque site archéologique. Les véhicules restent sur leur case.
- **4. Gagner les points des expéditions :** en s'aidant du tableau ci-dessous, chaque joueur gagne les points correspondant à chacune de ses expéditions en fonction de la taille de ces dernières. Une fois les points des expéditions gagnés, défaussez les cartes dans le paquet (à moins qu'il ne s'agisse de la dernière saison).

#### TAILLE 2 3  $\overline{5}$  $\mathbf{4}_{\mathbb{Z}}$ **D'EXPÉDITION** 紫紫紫紫 **POINTS >**

*Note : les points sont marqués sur la piste de score. Servez-vous pour cela des jetons Joueur. Si un joueur dépasse les 100 points, retournez son jeton sur la face 100+.*

S'il s'agissait de la dernière saison (la 2<sup>nde</sup> à 2–3 joueurs ; la 3<sup>e</sup> à 4–6 joueurs), passez à la fin de la partie, ci-dessous. Dans le cas contraire, préparez la prochaine saison en reprenant les étapes de la section « Début d'une nouvelle saison », page 4.

# FIN DE LA PARTIE

La partie s'arrête au terme de la dernière saison. Le vainqueur est le joueur qui a gagné le plus de points !

En cas d'égalité, c'est le joueur qui a l'expédition la plus importante de la dernière saison qui l'emporte. Si l'égalité persiste, les intéressés comparent leur deuxième expédition la plus importante, voire la troisième, etc. jusqu'à ce que l'un d'eux soit déclaré vainqueur. Dans le cas particulièrement rare où les joueurs à égalité auraient exactement le même nombre d'expéditions de la même taille, ils se partagent la victoire !

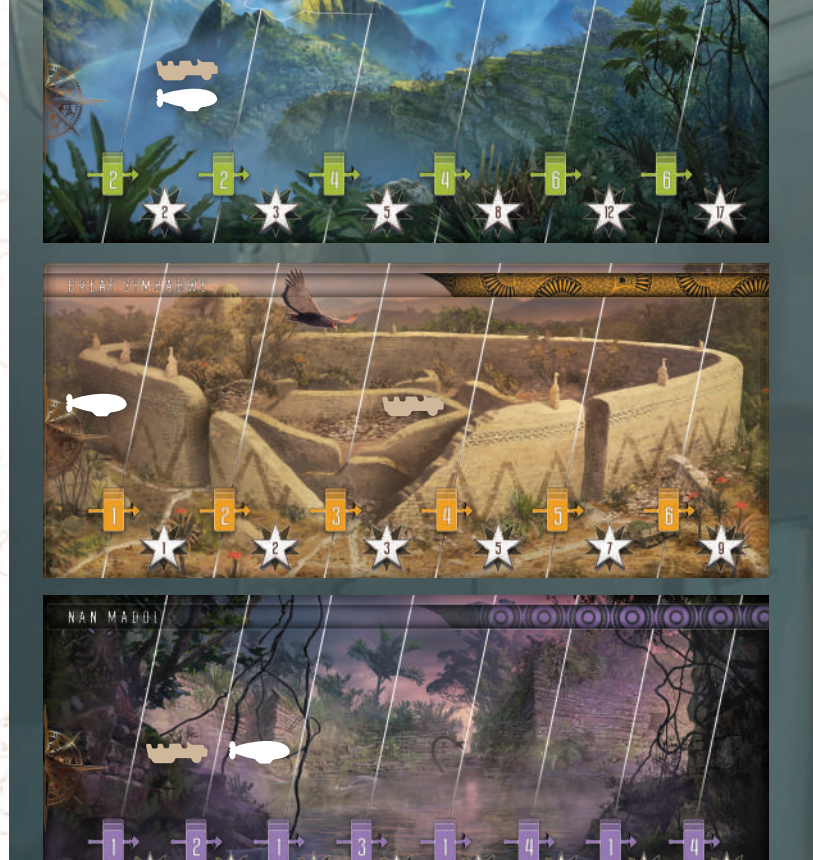

MACHU PICCHI

*Le joueur au zeppelin Blanc gagne 10 points de sites : 2 à Machu Picchu, 0 à Chichén Itzá, 0 au Great Zimbabwe, 0 dans la Grotta Azzurra, 2 à Nan Madol et 6 à Sigiriya.*

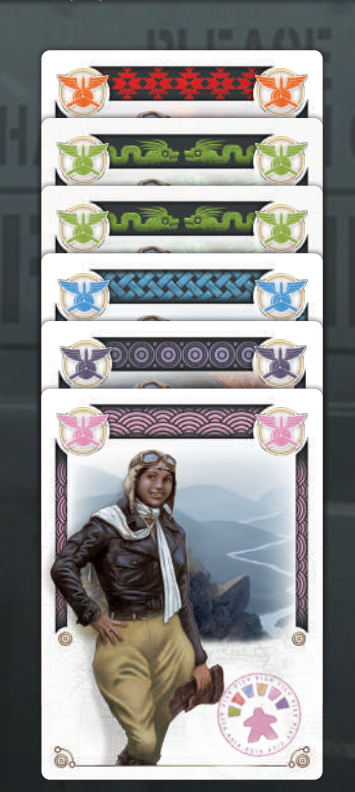

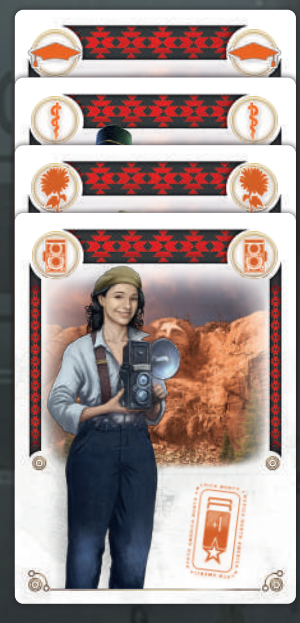

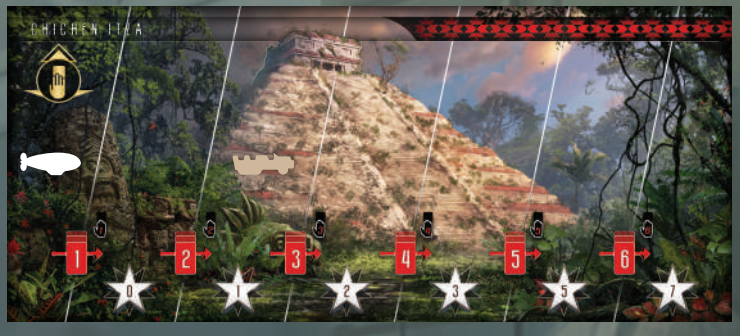

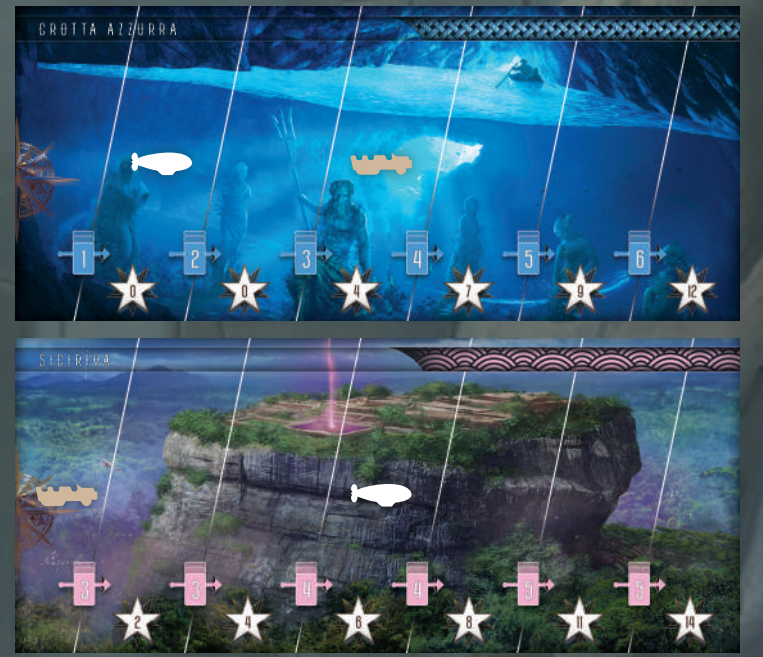

*Le joueur à l'autochenille Marron gagne 8 points de sites : 2 à Machu Picchu, 1 à Chichén Itzá, 3 au Great Zimbabwe, 4 dans la Grotta Azzurra, -2 à Nan Madol et 0 à Sigiriya.*

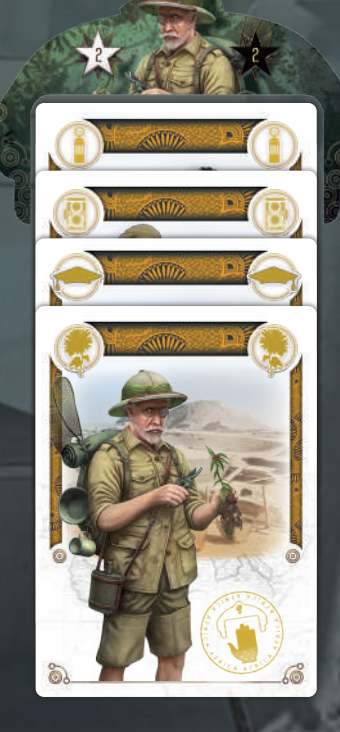

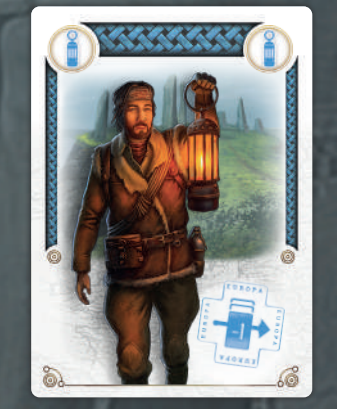

*Ce joueur gagne 27 points d'expéditions : 12 pour l'expédition de 6 cartes ; 8 pour l'expédition de 4 cartes qui, menée par une Photographe, compte comme une expédition de 5 cartes ; 5 pour l'expédition de 4 cartes menée par un Botaniste ; et 0 pour l'expédition de 1 carte. Il gagne également 2 points pour la tuile Botaniste, qui est replacée près des plateaux Site pour la saison suivante.*

## RÈGLES FRÉQUEMMENT OUBLIÉES

- 2–3 joueurs = 2 saisons ;  $4-5$  joueurs = 3 saisons
- Mélangez les cartes Singe dans la moitié inférieure de la pioche.
- Votre main ne peut pas compter plus de 10 cartes. Si vous avez 10 cartes en main, vous ne pouvez pas acquérir de carte supplémentaire et devez jouer une expédition.
- Une expédition peut être jouée même si sa taille ne vous permet pas d'avancer votre véhicule sur un plateau Site.
- Un véhicule ne peut avancer que de 1 case maximum par expédition jouée, quelle que soit la taille de cette expédition.
- Après avoir joué une expédition, vous devez poser toutes les cartes non jouées dans la zone de recrutement. Tous les joueurs y ont désormais accès !
- Les véhicules sont utilisés pour noter la progression des joueurs sur les différentes pistes. Ne les remettez pas sur la case la plus à gauche à la fin de chaque saison !
- Quand vous jouez une expédition, seuls comptent les traits du chef (couleur et rôle).
- Les cartes Mercenaire sont retirées des expéditions à la fin de chaque saison, juste avant de gagner les points des expéditions (cf. page 8).
- Quand le chef d'une expédition est un Étudiant, n'avancez pas votre véhicule, quelle que soit la taille de votre expédition (cf. page 8).

#### CRÉDITS

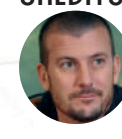

**Paolo Mori,** l'auteur, est né à Parme, en Italie, en 1977, où il vit depuis toujours. Entre deux créations, il discute souvent de game design avec ses pairs, histoire de trouver l'inspiration et de partager ses idées.

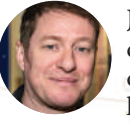

**John McCambridge,** l'illustrateur, est né sur la côte nord de l'Irlande. Après son cursus universitaire, il a travaillé dans de nombreux pays différents. Il vit aujourd'hui non loin de Cambridge, au Royaume-Uni, en compagnie

de son épouse Sarah et de leur fils Fergus. Il s'adonne toujours à l'illustration, tout en enseignant l'art numérique à la prochaine génération d'artistes en herbe.

#### Auteur : **Paolo Mori**

Développement : **Paolo Mori et les Space Cowboys** Illustrations : **John McCambridge** Conception graphique : **Sébastien Lopez et les Space Cowboys** Rédaction des règles : **Steve Kimball et les Space Cowboys**

Merci à **David Preti** et à l'équipe **CMON** pour leur travail incroyable sur Ethnos, qui a inspiré ce jeu.

Enfin, nous aimerions remercier tous les joueurs qui nous ont aidés à tester et à améliorer Archeos Society au fil de son développement, ainsi que tous ceux qui l'apprécieront dans les années à venir.

#### SAV

7

Si malgré tout le soin apporté à la fabrication de ce jeu, un élément manquait ou était endommagé, contactez le service client de notre distributeur Asmodee à l'adresse suivante : https://asmodee.fr/sav/

Votre problème sera réglé dans les plus brefs délais !

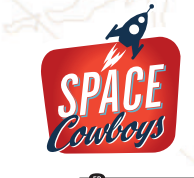

**DONNEZ** 

RECYCLEZ

ଜ≥

Un jeu publié par SPACE Cowboys – Asmodee Group 47 rue de l'Est – 92100 Boulogne-Billancourt – FRANCE © 2023 SPACE Cowboys. Tous droits réservés. Suivez Archeos Society et les SPACE Cowboys à www.spacecowboys.fr, **1** SpaceCowboysFR, **O** space\_cowboys\_officiel et **y** SpaceCowboys1

**FR FR**

⊠+@+◯+▒

#### RÔLES DES CHEFS

Cette section détaille chacun des effets des chefs, ainsi que les moments auxquels ils entrent en jeu : **IMMÉDIATEMENT** (au moment où l'expédition est jouée), **PERMANENT** (effet passif qui s'applique toujours), **FIN DE SAISON** ou **FIN DE PARTIE**. Les restrictions sont incontournables ; les autres effets sont optionnels.

#### LE BOTANISTE

Mise en place : posez la tuile Botaniste près des plateaux Site. **Immédiatement :** comparez la taille de votre expédition à celle de l'expédition située sous la tuile Botaniste. Si la taille de la première est supérieure ou égale à celle

de la seconde, gagnez 2 points et posez la tuile Botaniste au-dessus de votre expédition. Note : vous pouvez prendre la tuile Botaniste à l'une de vos expéditions.

**Fin de saison :** le joueur qui a la tuile Botaniste gagne 2 points et repose celle-ci près des plateaux Site**.**

#### LA CARTOGRAPHE

**Immédiatement :** si cette expédition vous permet d'avancer votre véhicule, vous pouvez aussitôt jouer 1 expédition supplémentaire de votre main (et en résoudre les effets) avant de poser votre main dans la zone de recrutement.

#### LA CONSERVATRICE

**Mise en place :** posez les jetons Relique au milieu de la table. Ensuite, chaque joueur prend un plateau Musée. **Immédiatement :** posez un jeton Relique correspondant

à la couleur de la Conservartrice sur votre plateau Musée (avec une limite de 1 jeton Relique de chaque couleur sur votre plateau Musée). Fin de partie : gagnez un nombre de points dépendant du nombre de reliques posées sur votre plateau Musée (cf. tableau ci-dessous).

# **Release**

**Immédiatement :** considérez que votre expédition compte 1 carte de plus pour ce qui est de progresser sur la piste du site.

# LA LINGUISTE

**Mise en place :** posez la piste Linguiste près des plateaux Site. Chaque joueur pose 1 véhicule sur la case 0 de cette piste. **Immédiatement :** avancez votre véhicule sur la piste Linguiste d'un nombre de cases égal à la taille de votre expédition. Pour chaque case accompagnée d'un artefact

linguistique sur laquelle vous vous arrêtez ou que vous traversez, avancez 1 de vos véhicules sur n'importe quel site, quels que soient la taille de l'expédition et le seuil de difficulté. **Fin de saison :** le ou les joueurs les plus avancés sur la piste Linguiste gagnent 2 points.

## LE MERCENAIRE

**Restriction :** une expédition ne peut pas avoir un Mercenaire pour chef. Si vous avez 10 Mercenaires en main à votre tour, vous ne pouvez pas jouer d'expédition et devez reposer votre main dans la zone de recrutement à la fin de votre tour.

**Permanent :** les Mercenaires sont des jokers qui peuvent être ajoutés à toute expédition pour en augmenter la taille, quels qu'en soient la couleur et le rôle.

**Fin de saison :** retirez tous les Mercenaires de vos expéditions avant de gagner les points des expéditions.

#### LE MÉCÈNE

**Immédiatement :** après avoir posé votre main dans la zone de recrutement, piochez un nombre de cartes égal à la taille de votre expédition.

# LA PHOTOGRAPHE

**Fin de saison :** gagnez les points de votre expédition comme si elle comptait 1 carte de plus.

# **BLE MÉDECIN**

**Immédiatement :** plutôt que de poser toute votre main dans la zone de recrutement, vous pouvez garder un nombre de cartes égal à la taille de votre expédition et poser le reste.

# **R** LA PILOTE

**Immédiatement :** vous pouvez avancer 1 de vos véhicules sur n'importe quel site (au lieu du site correspondant à la couleur de votre chef) tant que la taille de votre expédition vous le permet.

## LA PROFESSEUR

**Mise en place :** posez tous les jetons Professeur au milieu de la table.

**Immédiatement :** prenez 1 jeton Professeur d'une valeur inférieure ou égale à la taille de votre expédition. **Fin de saison :** additionnez les jetons Professeur des uns et des autres. Le joueur (ou les joueurs en cas d'égalité)

ayant la somme la plus élevée choisit 1 site et y avance son véhicule de 1 case. Le joueur (ou les joueurs à égalité)

ayant la somme la moins élevée (y compris 0 s'ils n'ont aucun jeton Professeur) choisit 1 site (où son véhicule n'est pas sur la case la plus à gauche) et recule son véhicule de 1 case. Ensuite, remettez tous les jetons Professeur au milieu de la table.

## L'ÉTUDIANT

**Restriction :** si un Étudiant est le chef de votre expédition, vous ne pouvez avancer aucun de vos véhicules, quelle que soit la taille de votre expédition. Note : il y a deux fois plus de cartes Étudiant que d'autres

rôles dans la pioche, ce qui permet aux joueurs de créer des expéditions de plus grande taille, qui valent plus de points à la fin de la saison et améliorent les autres effets des chefs.

 $\odot$  ) (  $\odot$  ) (  $\odot$  ) (  $\odot$  ) (  $\odot$  )

# SITES ARCHÉOLOGIQUES

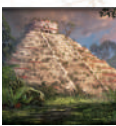

## CHICHEN ITZA

**Progression des véhicules :** à la fin de votre tour, quand votre véhicule avance sur ce site, piochez un nombre maximal de cartes égal au chiffre inscrit à côté du seuil que vous venez de franchir. Votre main reste limitée à 10 cartes.

**JUNIOR SECTION** 

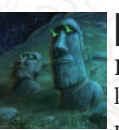

# RAPA NUI

**Fin de saison :** le joueur (ou les joueurs en cas d'égalité) dont le véhicule est le plus avancé sur cette piste gagne 3 points et son véhicule regagne la case la plus à gauche. Les véhicules des autres joueurs ne bougent pas.

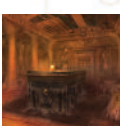

#### TA-SEKHET-MA'AT

**Mise en place :** chaque joueur pose 2 véhicules (et non 1) sur la case la plus à gauche de cette piste.

**Progression des véhicules :** avancez 1 de vos 2 véhicules au choix. **Fin de saison :** gagnez les points de la case contenant votre véhicule le plus près de la case la plus à gauche. L'autre véhicule ne vous rapporte aucun point.

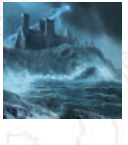

#### TANTALLON CASTLE

#### 8688888888888888888888888888888888888

**Fin de saison :** si votre véhicule est le seul à occuper une case, gagnez un nombre de points égal au chiffre indiqué dans la grosse étoile. Si votre véhicule n'est pas seul sur sa case, gagnez un nombre de points égal au chiffre indiqué dans la petite étoile.

ULURU

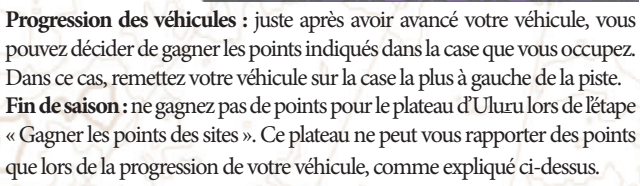

#### UR

Fin de saison : quand la 3<sup>e</sup> carte Singe est révélée, chaque joueur peut jouer 1 expédition (dont l'effet est résolu normalement), dans l'ordre de jeu (en commençant par le joueur qui a révélé la 3e carte Singe). La taille maximale de cette expédition dépend de la position de votre véhicule sur la piste d'Ur  $\overline{1}$ .